```
Appendix D – Tripwire Sample Configuration
Session # 115
# tripwire.config
#
# Modified from original (generic) sample created by:
# Joe Polcari <jpolcari@galaxy.prime.com>
#
# This file contains a list of files and directories that System
# Preener will scan. Information collected from these files will be
# stored in the tripwire.database file.
#
# Format: [!|=] entry [ignore-flags]
#
# where: "!' signifies the entry is to be pruned (inclusive) from
# the list of files to be scanned.
# '=' signifies the entry is to be added, but if it is
# a directory, then all its contents are pruned
# (useful for /tmp).
#
# where: entry is the absolute pathname of a file or a directory
#
# where ignore-flags are in the format:
# [template][ [+|-][pinugsam12] ... ]
#
# - : ignore the following atributes
# +: do not ignore the following attributes
#
# p: permission and file mode bits a: access timestamp
# i : inode number m: modification timestamp
# n: number of links (ref count) c: inode creation timestamp
# u: user id of owner 1: signature 1
\# g: group id of owner 2: signature 2
# s : size of file
#
#
# Ex: The following entry will scan all the files in /etc, and report
# any changes in mode bits, inode number, reference count, uid,
# gid, modification and creation timestamp, and the signatures.
# However, it will ignore any changes in the access timestamp.
#
# /etc +pinugsm12-a
#
# The following templates have been pre-defined to make these long ignore
# mask descriptions unecessary.
#
# Templates: (default) R : [R]ead-only (+pinugsm12-a)
```

```
# L : [L]og file (+pinug-sam12)
# N : ignore [N]othing (+pinusgsamc12)
# E : ignore [E]verything (-pinusgsamc12)
#
# By default, Tripwire uses the R-c2 template -- it ignores
# only the access timestamp.
#
# You can use templates with modifiers, like:
# Ex: /etc/lp E+ug
#
# Example configuration file:
# /etc R # all system files
# !/etc/lp R # ...but not those logs
\# =/tmp \qquad \mathsf{N} \qquad \# just the directory, not its files
#
# Note the difference between pruning (via "!") and ignoring everything
# (via "E" template): Ignoring everything in a directory still monitors
# for added and deleted files. Pruning a directory will prevent Tripwire
# from even looking in the specified directory.
#
#
# Tripwire running slowly? Modify your tripwire.config entries to
# ignore the (signature 2) attribute when this computationally-exorbitant
# protection is not needed. (See README and design document for further
# details.)
#
# ------------------------------------------------------------------------------
#
# 970612 bs Modified sample to better meet HP-UX 10.20 and CTC
              usage
#
# ------------------------------------------------------------------------------
#
# First, the root directory and root's "home"
=/ R-c2
=/root L-c2/root/.Xauthority R-c2
/root/.elm L-c2
/root/.profile R-c2
/root/.secure R-c2
=/root/.sw L-c2# Unix (kernel) files themself
/stand R-c2
```
# Now, some critical directories and files

# Some exceptions are noted further down  $/etc$  R-c2 /etc/hpC2400/hparray.map L-c2 /etc/shutdownlog L-c2 /etc/mail/sendmail.pid L-c2 /etc/mail/aliases.db L-c2 /etc/mail/aliases L-c2 /etc/xtab L-c2 /etc/.ad L-c2 /etc/hpC2400/hparray.addr L-c2 /etc/hpC2400/hparray.devs L-c2 /etc/hpC2400/hparray.luns L-c2 /etc/hpC2400/monitor.lock L-c2 /etc/hpC2400/pscan.lock L-c2 /etc/rmtab L-c2 /etc/ifconfig.muxids L-c2 /etc/auto\_parms.log L-c2i /etc/auto\_parms.log.old L-c2 /etc/hpC2400/HPARRAY.INFO L-c2 /etc/rc.log L-c2 /etc/rc.log.old L-c2 /etc/mnttab L-c2 /etc/eisa/config.err L-c2 /etc/SnmpAgent.d/snmpd.conf L-c2 /etc/SnmpAgent.d L-c2 /etc/group L-c2i /etc/pam\_user.conf L-c2 /etc/#pam\_user.conf L-c2 /etc/profile L-c2 /etc/passwd L-c2i /etc/utmp L-c2 /etc/utmpx L-c2 /etc/inetd.conf R-c !/cdrom !/net  $/$ tcb R-c  $=$ /tcb/files/auth R-c2 /tcb/files/auth/system/default R-c2  $=\sqrt{ar}$  R-c2  $=$ /var/X11 L-c2  $=\sqrt{ar/adm}$  R-c2 /var/adm/inetd.sec R-c /var/adm/btmp L-c2i

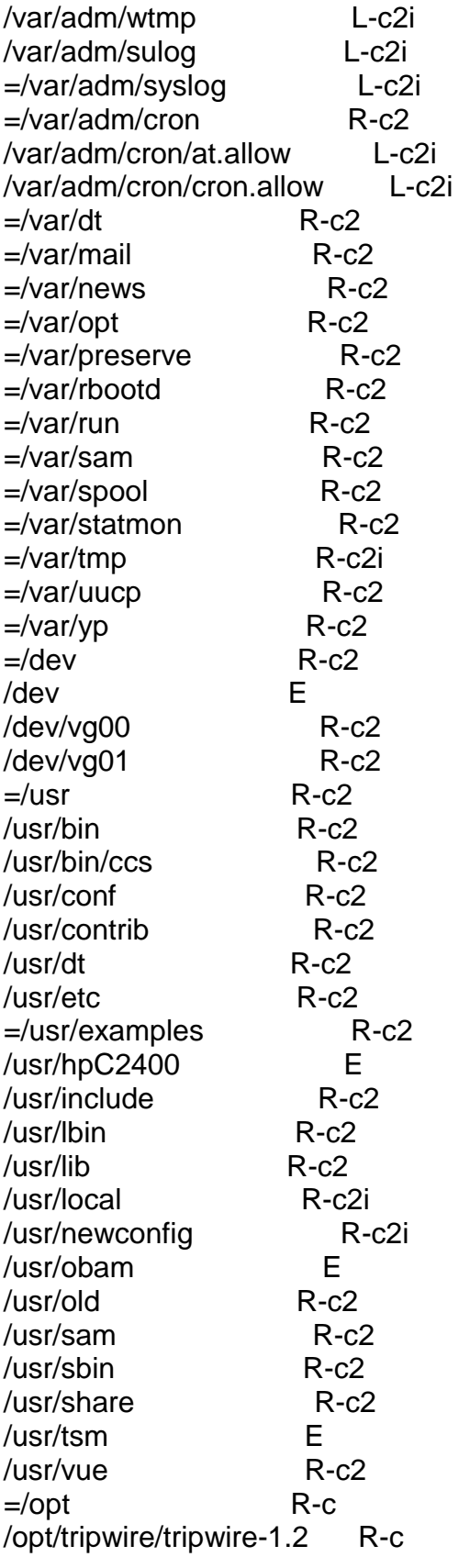

# Checksumming the following is not so critical. However, # setuid/setgid files are special-c2ased further down.

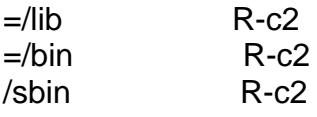

 $=$ /tmp  $L-c2$ 

# Here are entries for setuid/setgid files. On these, we use

# both signatures just to be sure. (From /etc /sbin /bin /lib

# /opt)

# Here are entries for setuid/setgid files. On these, we use

# both signatures just to be sure.

#

# You may want/need to edit this list. Batteries not inc.

/etc/wall R-c /etc/vgscan R-c /etc/vgremove R-c /etc/vgreduce R-c /etc/vgimport R-c /etc/vgextend R-c /etc/vgexport R-c /etc/vgdisplay R-c /etc/vgcreate R-c /etc/vgchange R-c /etc/vgcfgrestore R-c /etc/vgcfgbackup R-c /etc/sysdef R-c /etc/pvmove R-c /etc/pvdisplay R-c /etc/pvcreate R-c /etc/pvchange R-c /etc/ping R-c /etc/mediainit R-c /etc/lvrmboot R-c /etc/lvremove R-c /etc/lvreduce R-c /etc/lvlnboot R-c /etc/lvextend R-c /etc/lvdisplay R-c /etc/lvcreate R-c

/etc/lvchange R-c /etc/lanscan R-c /etc/arp R-c /usr/bin/mediainit R-c /usr/bin/bdf R-c /usr/bin/rcp R-c /usr/bin/remsh R-c /usr/bin/at R-c /usr/bin/crontab R-c /usr/bin/mail R-c # # #